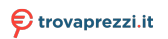

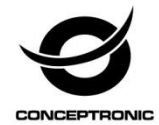

# Multi Language Quick Guide

# **Wireless Bluetooth Speaker BEATTIE 01**

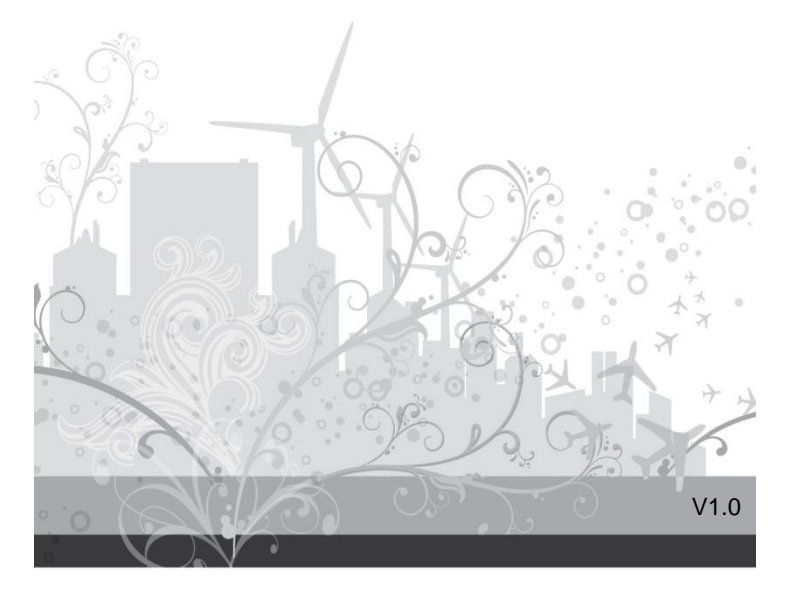

# **1. Package contents**

- •Bluetooth Speaker
- Micro USB cable
- Multi language quick installation guide

# **2. Specifications**

- Input Power : 5V 500mA
- Output Power : 3W

# **3. Product overview**

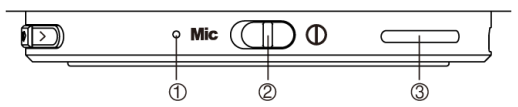

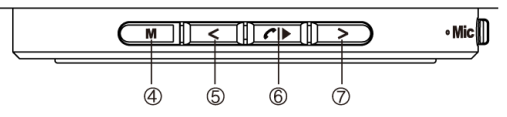

# $1 \cdot$  MIC

- 2 : On/Off
- 3 : Micro SD/TF card slot
- 4 : Mode Switch Button (Bluetooth/TF)

5 : Short press " **<** " to play the previous song and long press decrease volume

6 :  $\bigcap$  : Pause/Play; Answer and hang up the phone

7 : Short press " **>** " to play the next song and long press to increase volume

# **4. Installation & usage**

#### **Bluetooth mode**

- Turn the power button to "ON".
- Turn on your iPad, tablet or PC and go to the Bluetooth setting window.
- The Bluetooth device will be showing on the iPad, tablet or PC. Select "BEATTIE 01".

# **TF Card music mode**

•Insert a TF card, press Mode button to enter "TF Card Music Mode", audio files play automatically.

# **Charging**

Please make sure the speaker is fully charged before first use. Charge the speaker with the USB cable provided, which is compatible with any computer or cell phone 5V output charger. The charge indicator light will be red while charging, then when the battery is fully charged it will turn off.

*Enjoy the use of your Conceptronic Bluetooth Speaker!*

# **1. Packungsinhalt**

- •Bluetooth Speaker
- Micro USB cable
- Multi language quick installation guide

## **2. Technische Daten**

- Eingang : 5V 500mA
- Ausgang : 3W

# **3. Gerätekomponenten**

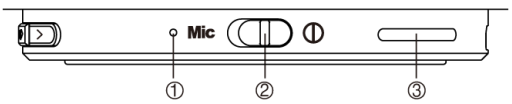

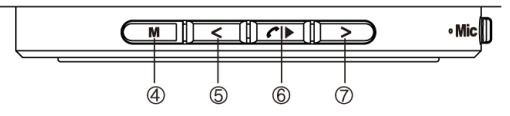

- $1 \cdot$  MIC
- 2 : Ein-/Ausschalter
- 3 : Micro SD/TF-Kartenschlitz
- 4 : Moduswechsel-Taste (Bluetooth/TF)

5 : Drücken Sie " **<** " zur Wiedergabe des vorherigen Liedes kurz und zum Verringern der Lautstärke lang 6 :  $\bigcap$  : Pause/Wiedergabe; Anrufe annehmen und beenden

7 : Drücken Sie " **>** " zur Wiedergabe des nächsten Liedes kurz und zum Erhöhen der Lautstärke lang

## **4. Installation & Verwendung**

#### **Bluetooth-Modus**

- Schalten Sie das Gerät über die "On (Ein-/Austaste)" ein.
- Schalten Sie Ihr(en) iPad/Tablet/PC ein, rufen Sie das Bluetooth-Einstellungsfenster auf.
- Das Bluetooth-Gerät wird am iPad/Tablet/PC angezeigt. Wählen Sie "BEATTIE 01".

# **TF-Karten-Musikmodus**

• Eine TF-Karte einsetzen, zum Aufrufen des "TF-Karten-Musikmodus" die Modustaste drücken. Audiodateien werden automatisch wiedergegeben.

# **Aufladen**

Bitte stellen Sie vor der ersten Inbetriebnahme sicher, dass der Lautsprecher vollständig aufgeladen ist. Laden Sie den Lautsprecher über das mitgelieferte USB-Kabel auf; dieses ist mit jedem Computer oder Smartphone-Ladegerät mit 5 V Ausgabe kompatibel. Die Ladeanzeige leuchtet während des Aufladens rot; sobald der Akku aufgeladen ist, erlischt sie.

*Viel Spaß mit Ihrem Conceptronic Bluetooth Speaker!*

# **1. Contenu du Coffret**

- •Bluetooth Speaker
- Micro USB cable
- Multi language quick installation guide

# **2. Spécifications**

- Entrée : 5V 500mA
- Sortie : 3W

# **3. Aperçu du produit**

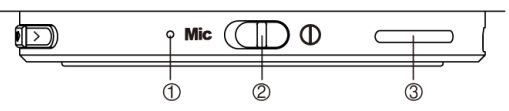

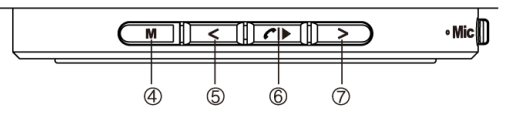

- $1 \cdot$  MIC
- 2 : Marche/Arrêt
- 3 : Emplacement pour carte Micro SD/TF
- 4 : Bouton de choix du mode (Bluetooth/TF)
- 5 : Appuyez brièvement sur " **<** " pour lire la chanson précédente et appuyez longuement pour diminuer le volume

6 :  $\bigcap$  : Pause / Lecture; Répondre et raccrocher le telephone

7 : Appuyez brièvement sur " **>** " pour lire la chanson suivante et appuyez longuement pour augmenter le volume

## **4. Installation & Utilisation**

#### **Mode Bluetooth**

- Mettez sur "ON" le bouton de mise sous tension.
- Allumez votre iPad, tablette ou PC et accédez à la fenêtre de configuration Bluetooth.
- L'appareil Bluetooth s'affiche sur votre iPad, tablette ou PC. Sélectionnez "BEATTIE 01".

# **Mode musique avec carte TF**

•Insérez une carte TF, appuyez sur le bouton Mode pour entrer dans "TF Card Music Mode" (Mode musique avec carte TF), les fichiers audio seront lus automatiquement.

## **Recharge**

Assurez-vous que le haut-parleur est entièrement rechargé avant la première utilisation. Rechargez le hautparleur avec le câble USB fourni, qui est compatible avec n'importe quel ordinateur ou chargeur de téléphone portable à sortie 5V. Le voyant lumineux de charge s'allume en rouge pendant la recharge, il s'éteint lorsque la batterie est entièrement rechargée.

*Profitez de votre Conceptronic Bluetooth Speaker!*

# **1. Contenido del paquete**

- •Bluetooth Speaker
- Micro USB cable
- Multi language quick installation guide

#### **2. Especificaciones**

- Entrada : 5V 500mA
- Salida : 3W

# **3. Descripción del producto**

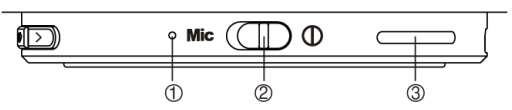

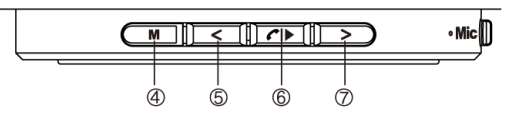

## $1 \cdot$  MIC

- 2 : Encendido/Apagado
- 3 : Ranura para tarjetas Micro SD/TF
- 4 : Botón de cambio de modo (Bluetooth/TF)

5 : Presione brevemente " **<** " para reproducir la canción anterior y presione prolongadamente para bajar el volumen

6 :  $\bigcap$  : Pausar/reproducir; Permite responder y colgar el teléfono

7 : Presione brevemente " **>** " para reproducir la siguiente canción y presione prolongadamente para subir el volumen

# **4. Instalación & Utilización**

#### **Modo Bluetooth**

- Coloque el botón de alimentación en la posición de encendido "ON".
- Encienda su iPad, tableta o PC y vaya a la ventana de configuración Bluetooth.
- El dispositivo Bluetooth se mostrará en su iPad, tableta o PC. Seleccione "BEATTIE 01".

# **Modo de música de la tarjeta TF**

•Inserte una tarjeta TF, presione el botón Modo para entrar en "Modo de música de la tarjeta TF". Los archivos de audio se reproducirán automáticamente.

## **Carga**

Asegúrese de que el altavoz esté completamente cargado antes de utilizarlo por primera vez. Cargue el altavoz con el cable USB suministrado, compatible con cualquier ordenador o cargador de teléfono móvil con salida de 5 V. El indicador luminoso de carga mostrará una luz roja durante la carga y se apagará cuando la batería esté completamente cargada.

*¡Disfrute del uso de su Conceptronic Bluetooth Speaker!*

#### **1. Contenuto del pacco**

- Bluetooth Speaker **Cooling Pad con ventilator**
- Micro USB cable
- Multi language quick installation guide

## **2. Specifiche**

- Entrata : 5V 500mA
- Uscita : 3W

# **3. Descrizione del prodotto**

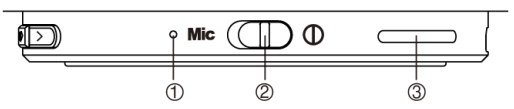

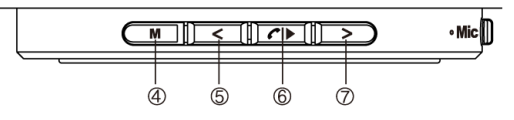

- $1 \cdot$  MIC
- 2 : Accensione/spegnimento
- 3 : Alloggio scheda Micro SD/TF
- 4 : Tasto cambio modalità (Bluetooth/TF)

5 : Premere brevemente " **<** " per riprodurre il brano precedente; premere a lungo per diminuire il volume 6 :  $\bigcap$  : Pausa/riproduzione; Rispondere e riagganciare il telefono

7 : Premere brevemente " **>** " per riprodurre il brano successivo; premere a lungo per aumentare il volume

# **4. Installazione & Uso**

#### **Modalità Bluetooth**

- Girare il tasto d'alimentazione sulla posizione "ON".
- Accendere l'iPad, il tablet o il PC e selezionare la finestra per le impostazioni Bluetooth.
- Il dispositivo Bluetooth viene visualizzato sull'iPad, sul tablet o sul PC. Selezionare "BEATTIE 01".

## **Modalità musicale scheda TF**

• Inserire una scheda TF, premere il tasto Modalità per inserire "Modalità musicale scheda TF" e riprodurre automaticamente i file audio.

## **Carica**

Assicurarsi che l'altoparlante sia completamente carico prima dell'utilizzo iniziale. Caricare l'altoparlante con il cavo USB in dotazione, che è compatibile con qualsiasi computer o caricabatterie 5V per cellulare. L'indicatore resterà acceso di colore rosso mentre la batteria è caricata, e si spegnerà quando la batteria è completamente carica.

*Godetevi l'uso di Conceptronic Bluetooth Speaker!*

## **1. Conteúdo da embalagem**

- •Bluetooth Speaker
- Micro USB cable
- Multi language quick installation guide

#### **2. Especificações**

- Entrada : 5V 500mA
- Saída : 3W

# **3. Resumo do produto**

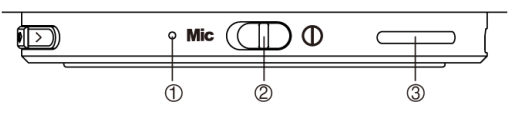

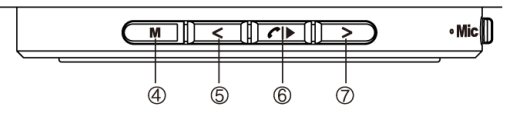

#### $1 \cdot$  MIC.

- 2 : Ligar/Desligar
- 3 : Ranhura para cartões Micro SD/TF
- 4 : Botão de mudança de modo (Bluetooth/TF)

5 : Pressione brevementes " **<** " para reproduzir a música anterior e mantenha premido para reduzir o volume 6 :  $\bigcap$  : Pausa/Reproduzir; Atender e desligar chamadas 7 : Pressione brevemente " **>** " para reproduzir a música seguinte e mantenha premido para aumentar o volume

#### **4. Instalação & Utilização**

#### **Modo Bluetooth**

- Coloque o botão de energia na posição "ON (Ligado)".
- Ligue o seu iPad, tablet ou PC e aceda à janela de definições do Bluetooth.
- O dispositivo Bluetooth será detectado no iPad, tablet ou PC. Seleccione "BEATTIE 01".

## **Modo de Música do Cartão TF:**

•Insira o cartão TF, prima o botão Modo para aceder ao "Modo de Música do Cartão TF". Os ficheiros de áudio serão reproduzidos automaticamente.

#### **Carregar**

Certifique-se de que o altifalante está totalmente carregado antes da primeira utilização. Carregue o altifalante com o cabo USB fornecido, o qual é compatível com qualquer carregador de computador ou telemóvel com saída de 5 V. O indicador luminoso de carregamento ficará vermelho durante o carregamento, e quando apagará quando a bateria estiver totalmente carregada.

*Desfrute do seu Conceptronic Bluetooth Speaker!*